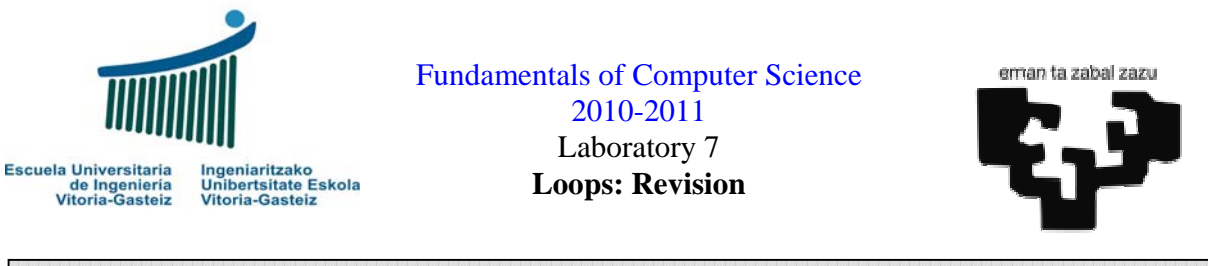

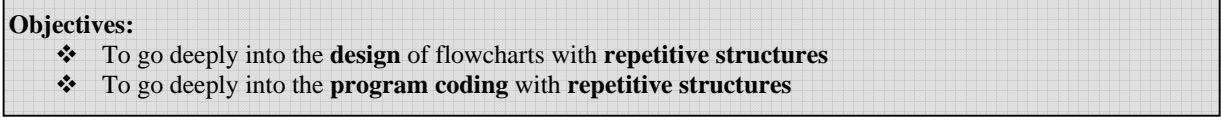

# **Program to demonstrate the use of repetitive sentences**

## **Interface**

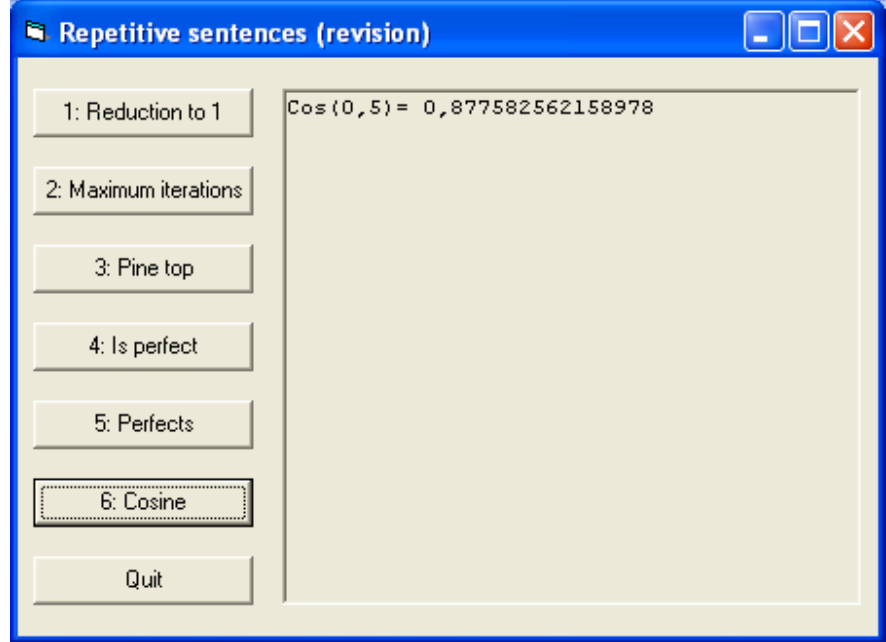

**Figure 7.1** Objects present in the interface: command buttons and picture box

## **Operation**

- 1. Each exercise has its own execution button (**cmdEx1**, **cmdEx2**, ..., **cmdEx6**).
- 2. To display the result we use a picture box, **pctRes**. For a better appreciation of the result the default font for the picture box must be "**Courier New"** size **8**.
- 3. First thing after clicking one button will be removing the contents of the results picture box, **pctRes**. To do so we use the **Cls** method (pctRes.**Cls**).
- 4. When we click on the Quit button the program will finish.
- 5. An executable is provided to clarify the statements.

## **Exercise 7 .1: Reduction to one (partially solved)**

### **Enunciation**

Starting from any positive number **n** and applying successively the **division by two** (n **Div** 2) when the number is **even** and the **multiplication by three and addition of 1** ( $n \cdot 3 + 1$ ) when the number is **odd** we reach number 1.

Design the **flowchart** and implement a program to read **n** and carry out these computations displaying at the picture box the operations carried out and showing at the end the number of iterations needed through a **MsgBox**. Note that after a given number of iterations there will be no space left at the picture box for more text.

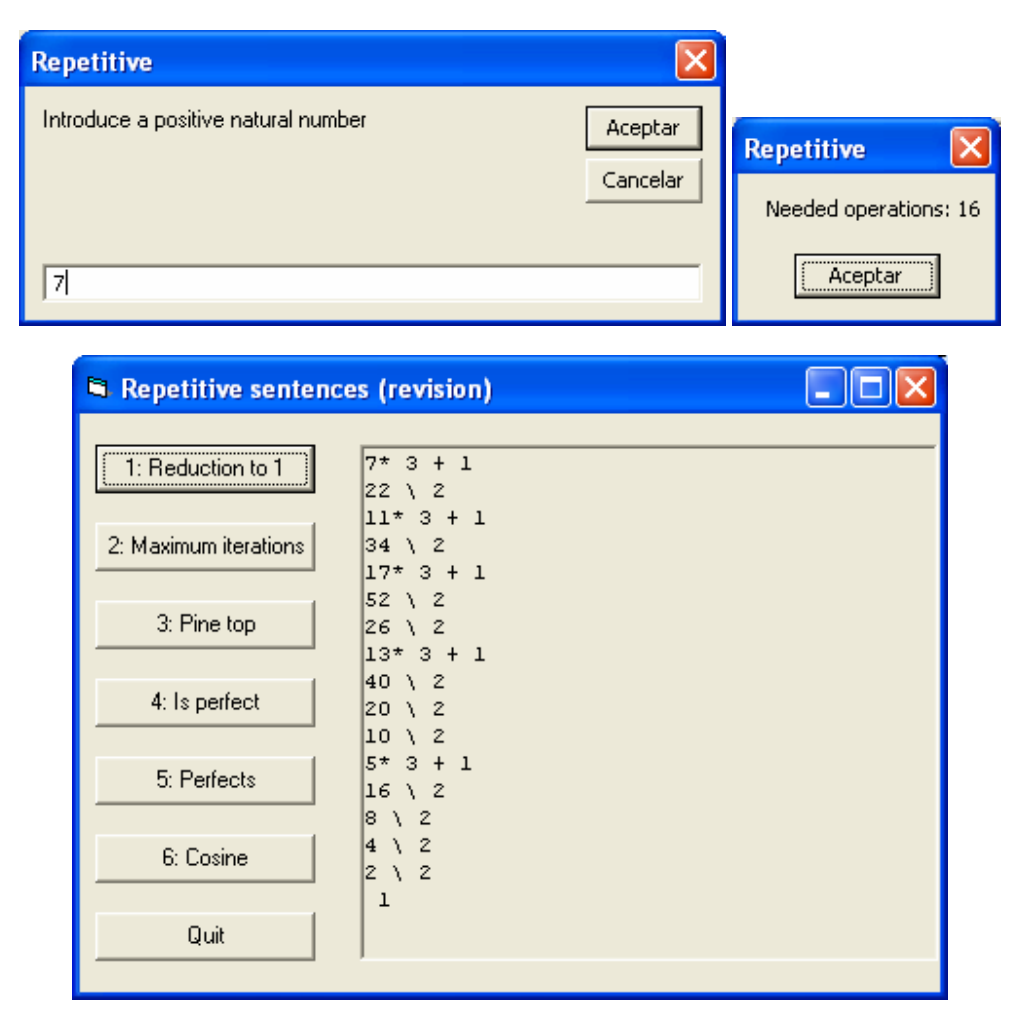

**Figur3 7.2** Example of reduction to 1 of number 7

### **Flowchart**

For this exercise we propose to obtain the flowchart after the VB code.

#### **Visual Basic code (resolution)**

```
Sub cmdEj1_Click() 
  Dim s As String
  Dim n As Integer
  Dim i As Integer
  pctRes.Cls
  s = InputBox("Introduce a positive natural number") 
  n = CInt (s) 
 i = 0 While n <> 1 
    i = i + 1 If n Mod 2 = 0 Then
      pctRes.Print CStr (n) & " \ 2" 
     n = n \sqrt{2} Else
 pctRes.Print CStr (n) & "* 3 + 1" 
n = n * 3 + 1 End If
  Wend
  pctRes.Print CStr (n) 
  MsgBox " Needed operations: " & CStr (i) 
End Sub
```
**Figure 7.3** VB code for the reduction to 1

- 1. **Design** the flowchart for the reduction to 1 program, partially solved.
- 2. **Design** the flowchart and **implement** the VB program to read a **top** number and verify which of the numbers from 1 to **top** require the **maximum** amount of **iterations** to reduce to 1 as in exercise 7.1.
- 3. **Design** the flowchart and **implement** the VB program to read a positive number **n** and draw the top of a pine tree of dimension **n**. Figure 7.4 shows some examples. Note: to prevent the new line to the Print order on a picture box you can add a semicolon (;) at the end of the text to write, e.g. ptc1.**Print** "\*";

| *   | $\star$    | *          | *       |
|-----|------------|------------|---------|
|     | ***        | ***        | $***$   |
|     |            | *****      | *****   |
|     |            |            | ******* |
| $=$ | $= 2$<br>n | $=$ 3<br>n | $n =$   |

**Figure 7.4** Examples of pine tops of dimensions 1, 2, 3 and 4.

- 4. **Design** the flowchart and **implement** the VB program to read a positive number **n** and say if that number is **perfect**. A number **n** is called perfect when the sum of its divisors (except **n** itself) equals that number **n**. For example, 6 is perfect because  $1+2+3=6$ .
- 5. **Design** the flowchart and **implement** the VB program to read a **top** number and verify which numbers from 1 to **top** are **perfect**.
- 6. **Design** the flowchart and **implement** the VB program to read an **angle** in radians and calculate its **cosine** using Taylor series with an error (absolute value of the difference between two approximations) less than 0.000001.

$$
\cos(x) = \sum_{i=0}^{\infty} (-1)^i \frac{x^{2i}}{(2i)!}
$$

### **Testing data**

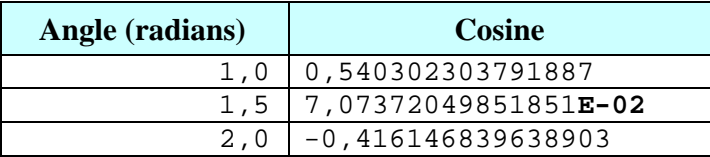

### **Algorithm cosine (resolution)**

Figure 7.5 shows the flowchart of a possible resolution to the problem.

The type of variable **fact2i** is **real** to allow a better resolution because for a value of i=7 an overflow occurs with integer values.

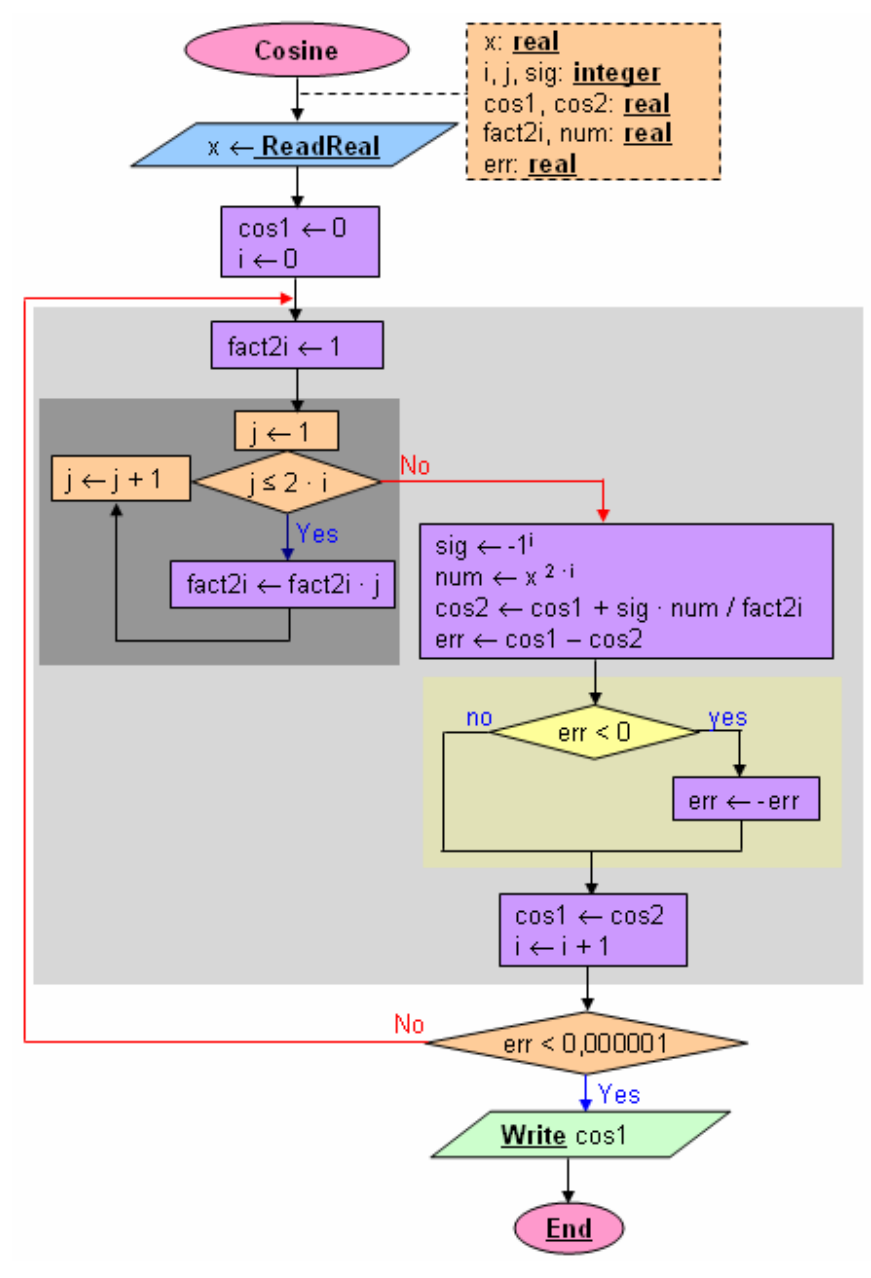

**Figure 7.5** Flowchart of the cosine calculation.